Copyright 1997 Randy Glasbergen. www.glasbergen.com

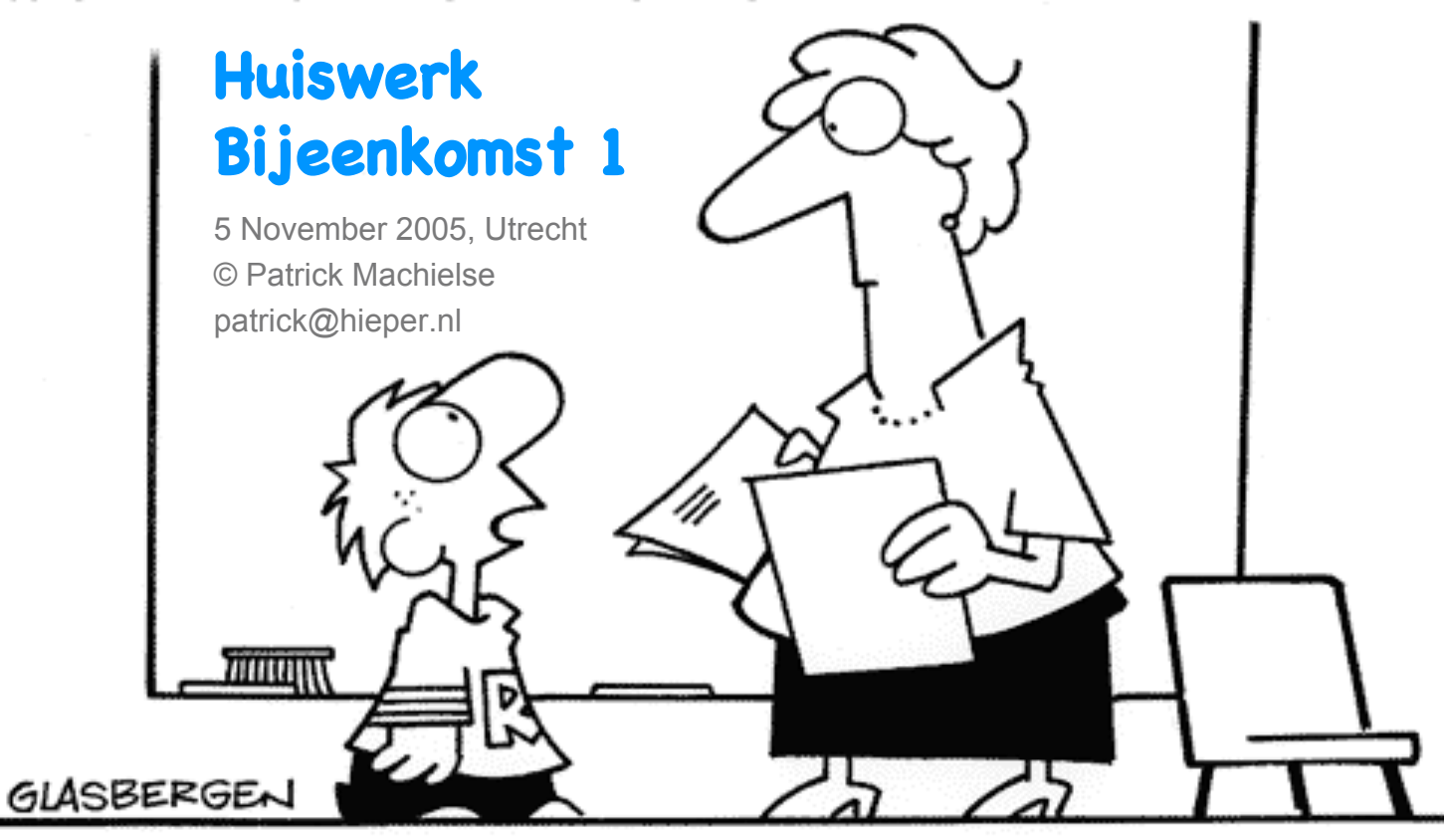

"I couldn't do my homework because my computer has a virus and so do all my pencils and pens."

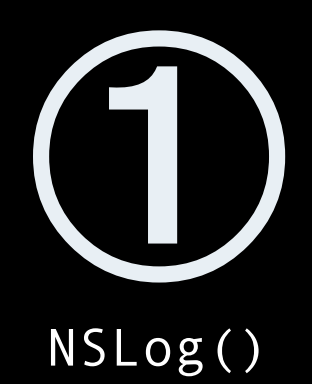

## **Opgave 1 a, print integer**

```
// meest gebruikt
NSLog(@"%d", -12);
```

```
Er zijn verschillende soorten integers,
elk met hun eigen 'format string'
```

```
// K&R, p 244
// d, i signed int
// o octaal
// x, X hexadecimaal
// u unsigned int
// h, l, L short(h) en long
```
## **Opgave 1 b, print float**

// format string %f NSLog(@"%f", 3.2425926)

%f eigenlijk voor double... float/double kan op verschillende manieren worden geprint

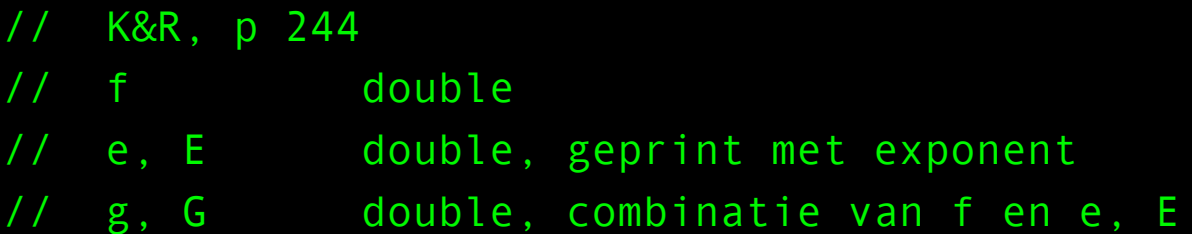

### **Opgave 1 c, print float met precisie**

// 2 cijfers achter de komma NSLog(@"%.2f", 3.1415926) // 3.14

Er kan ook een totale lengte voor de string worden gereserveerd:

// denk aan de decimale punt NSLog(@"%5f", 3.1415926) // 3.141

## **Opgave 1 d, print Cocoa objecten**

// %@ format string NSLog(@"%@", [NSArray array]);

#### // eigenlijk:

NSLog(@"%@", [[NSArray array] description]);

NSObject definieert de methode:

- (NSString \*)description

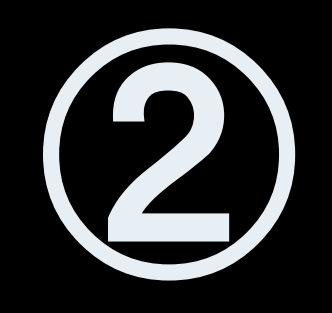

# NSString

# **Opgave 2 a, NSString creëren**

# // er zijn veel manieren @"nieuwe string"; // 'literal string' [[NSString alloc] init]; // @"" [NSString string]; // @"", autoreleased [NSString stringWithString:@"nieuwe string"]; [NSString stringWithUTF8String:"utf8encoded"]; ...

#### // corresponderende initWith: methoden

- initWithString:(NSString \*)string
- initWithUTF8String:(char \*)string

# **Opgave 2 b, NSString 'primitive methods'**

// er zijn twee primitive methods:

- (unsigned int)length
- (unichar)characterAtIndex:(unsigned)index

Alle andere methoden van NSString baseren op deze twee.

# **Opgave 2 c, NSString en NSLog()**

### // oplossing:

+[NSString stringWithFormat:] en NSLog() accepteren dezelfde 'format strings'

#### // bijvoorbeeld

float celcius = 12.7; NSString \*fmt = @"Buiten is het %f graden."; NSString \*temp; temp = [NSString stringWithFormat:fmt, celcius];

## **Opgave 2 d, path utilities**

// van relatief naar absoluut pad NSString  $*$ relPad =  $@" \sim /$ mijnBestand.txt"; NSString \*absPad; absPad = [relPad stringByExpandingTildeInPath];

// extensie NSString \*ext = [absPad extension];

#### // bestandsnaam

NSString \*file = [absPad lastPathComponent];

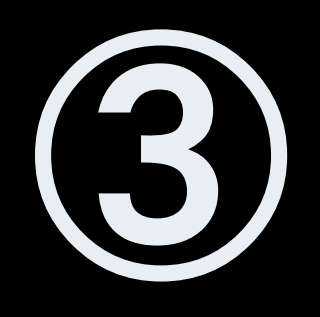

# NSArray

### **Opgave 3 a, NSArray creatie**

#### // met 1 object

[NSArray arrayWithObject:@"januari"];

#### // met een x aantal objecten

[NSArray arrayWithObjects:@"januari", nil];

### // met een expliciet aantal objecten [NSArray arrayWithObjects:@"januari" count:1];

# **Opgave 3 b, [NSArray array]**

### // eigenschappen

- lege array
- autoreleased
- onveranderbaar

### // toepassing

- placeholder, "de lijst is leeg"
- in subclass: [NSMutableArray array]

# **Opgave 3 c, NSArray 'primitive methods'**

// er zijn weer twee primitive methods:

- (unsigned)count
- (id)objectAtIndex:(unsigned)index

```
vergelijk met NSString
(= een 'array' van tekens)
```
# **Opgave 3 d, NSArray maximale lengte**

#### // in NSArray.h

- (unsigned)count

```
De maximale lengte is de maximale waarde van
een unsigned (int).
```
// maximale waarde op n-bit computer  $(2^{\wedge}n) - 1$ 

// symbolische constante in limits.h printf("%u", UINT\_MAX); // 4294967295 op G3/4

dus vooral een theoretische grens...

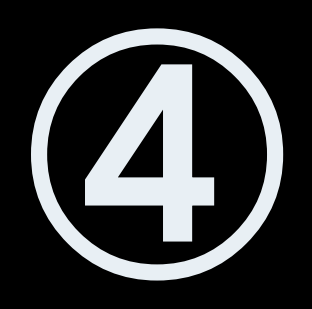

# ./vandaag

# **Opgave 4 a, het datum programma (1)**

#### // stappenplan:

- huidige datum bepalen
- huidige dag aflezen uit datum
- tekst afdrukken

#### // 1) datum bepalen:

NSCalendarDate \*vandaag; vandaag = [NSCalendarDate calendarDate];

#### // 2) huidige dag:

int dagIndex = [vandaag dayOfWeek];

## **Opgave 4 a, het datum programma (2)**

```
// 3) tekst afdrukken
// array met dagnamen
NSArray *dagen = [NSArray arrayWithObjects:
  @"zondag", @"maandag",
  @"dinsdag", @"woensdag",
  @"donderdag", @"vrijdag",
  @"zaterdag", nil];
```
#### // resultaat

```
NSString * fmt = @"Het is vandaag %@.";
NSLog(fmt, [dagen objectAtIndex:dagIndex]);
```
## **Opgave 4 b, datum programma extra**

#### // datum en maand

int datum  $=$  [vandaag dayOfMonth];

int maandIndex = [vandaag monthOfYear]  $-1$ ; // !!

#### // maandnamen

NSArray \*maanden = [NSArray arrayWithObjects: @"Januari", ..., @"December", nil];

#### // afdrukken

NSString  $*$  fmt = @"Het is vandaag %@ %d %@."; NSLog(fmt, [dagen objectAtIndex:dagIndex], datum, [maanden objectAtIndex:maandIndex]);